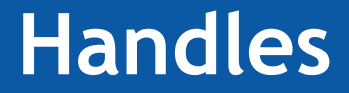

# **Autor: Schroeder, Walter Demian**

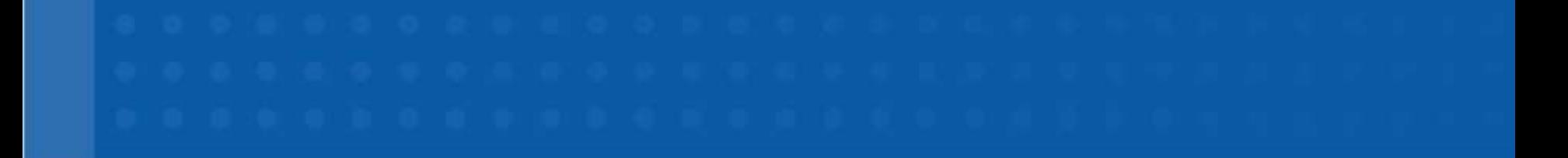

**Grupo ASSA** 

**Logo Cliente**

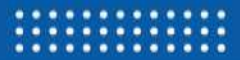

**El handle es una manera de realizar una nueva conexión a la misma tabla que ya se esta consultando**

**Algunos Ejemplos:**

**E** Necesito acceder a la misma tabla de la vista para buscar datos

Verificar si un dato ya esta en la tabla

**E** Un archivo de texto se copio a una tabla y desde unas líneas necesito datos de otras líneas

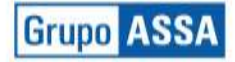

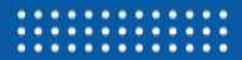

**Buscar un Handle sobre la Tabla o crearlo**

- **Iniciar el Handle (Open)**
- **Utilizarlo (Select, Insert, Update, Delete)**
- **Cerrar el Handle (Close)**

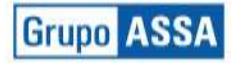

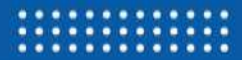

### **El Crear el Handle en el Diccionario de Datos**

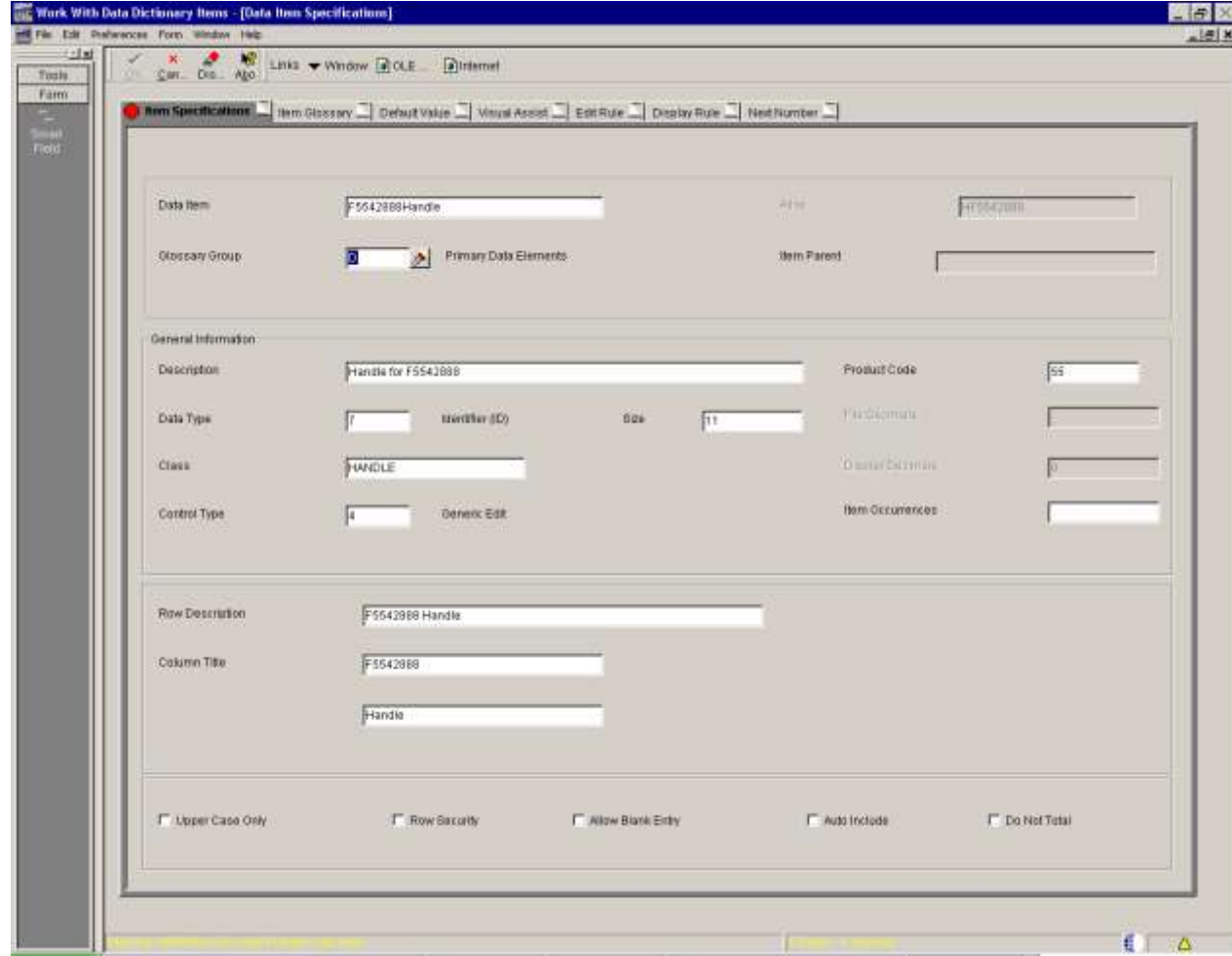

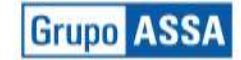

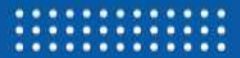

### **> Agregarle la Relación con la Tabla**

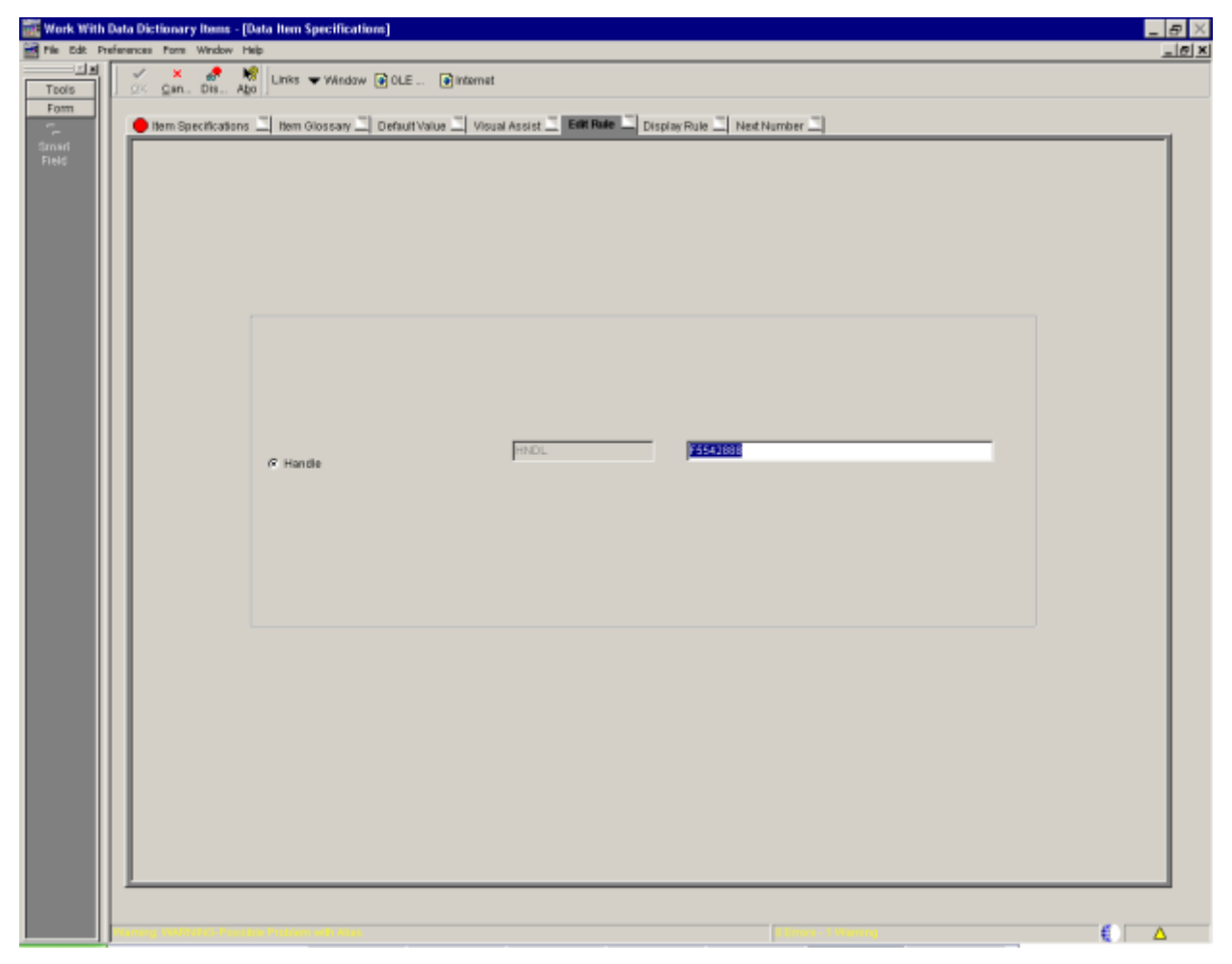

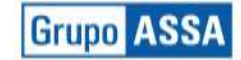

# **Como Usarlo - Open**

#### **P** Iniciar el Handle

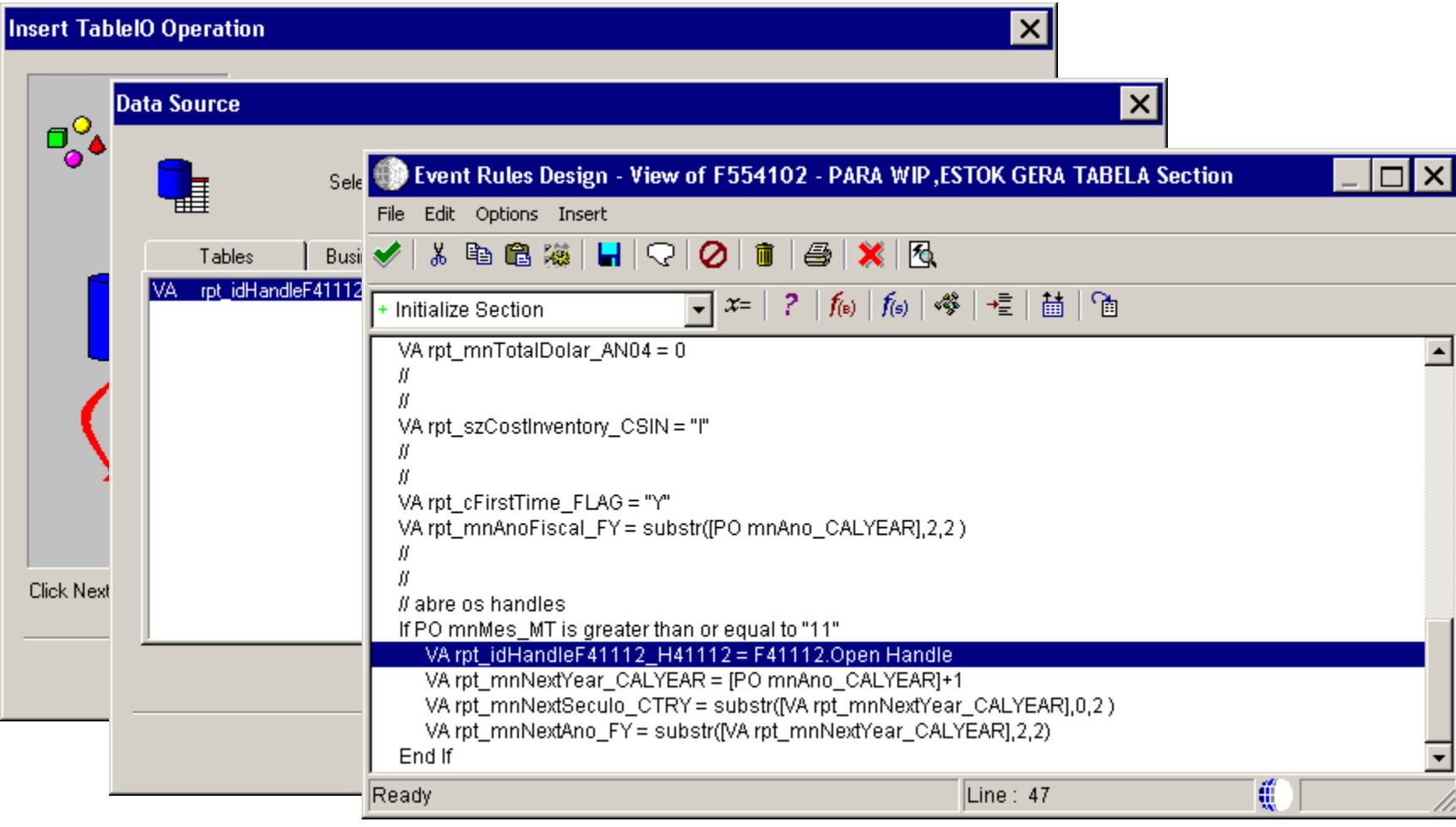

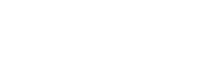

.........

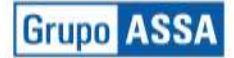

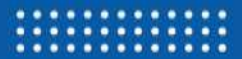

## **>** Se utiliza como si fuera una Tabla

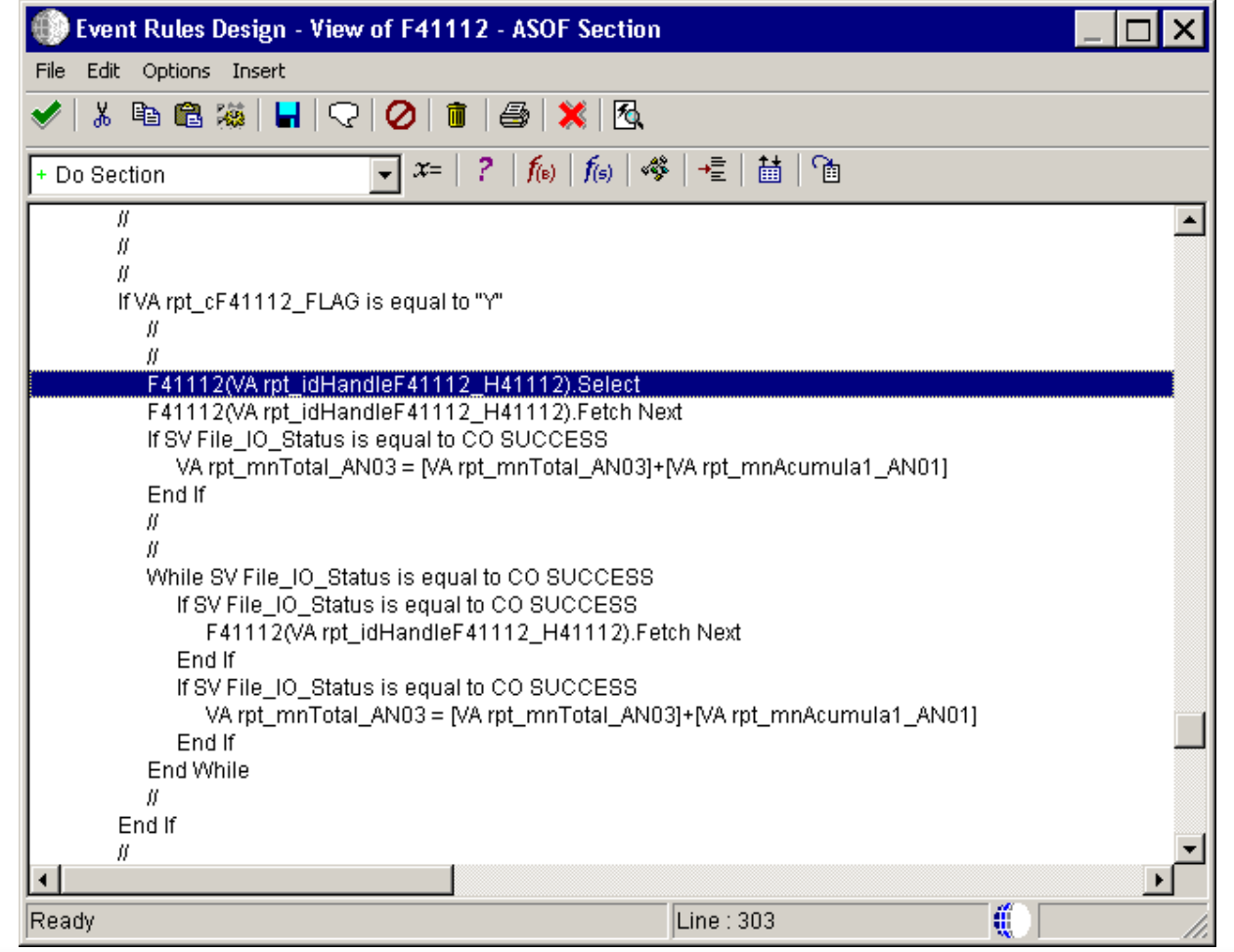

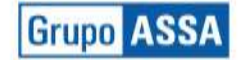

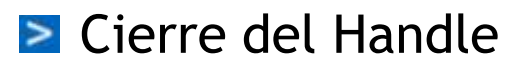

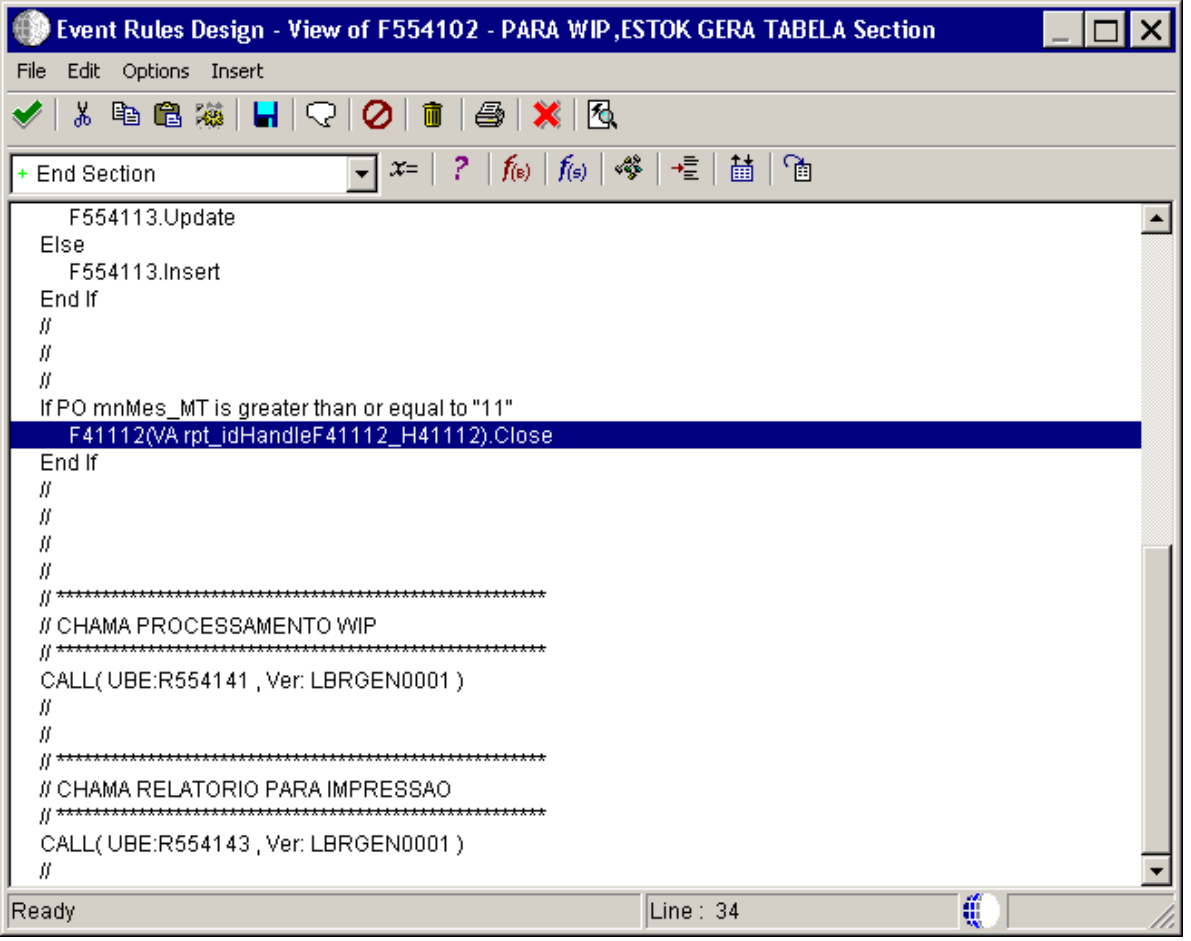

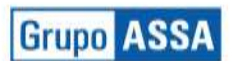

........... .....

# **Preguntas ?**

www.grupoassa.com

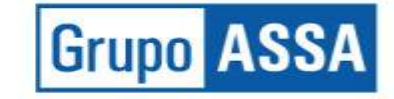